### **Chapter 1: Migrating from Swift 3 to Swift 4**

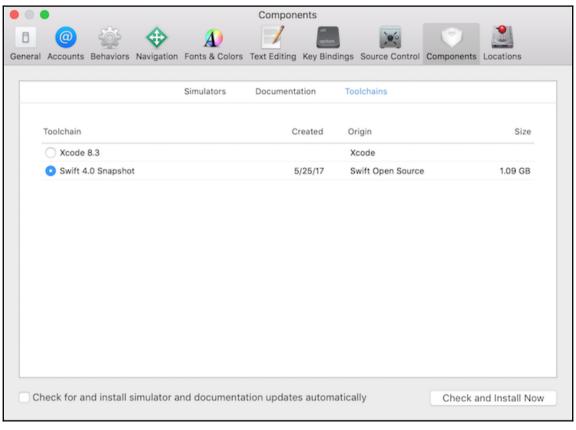

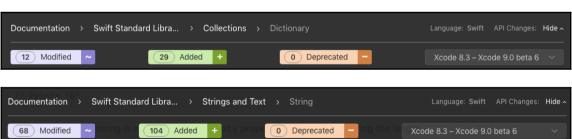

# Chapter 2: FRP Fundamentals, Terminology, and Basic Building Blocks

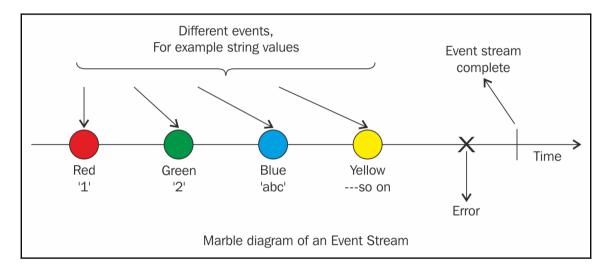

| USER ACTION       | BACKGROUND ACTION       | CAR STATE |
|-------------------|-------------------------|-----------|
| INSERT KEY        | SPARK PLUGS ignite fuel | STARTED   |
| ROTATE CLOCKWISE  | Engine Starts           |           |
| PRESS CLUTCH      | SHAFTS SPIN             |           |
| SHIFT GEAR        | TYRES ROTATE            | MOVING    |
| PRESS ACCELERATOR |                         |           |
| PRESS BRAKES      | SHAFT STOPS SPINNING    | STOPPED   |
|                   | TYRES STOP ROTATING     |           |
|                   |                         |           |
|                   | OR OVERHEATING          | BREAKDOWN |

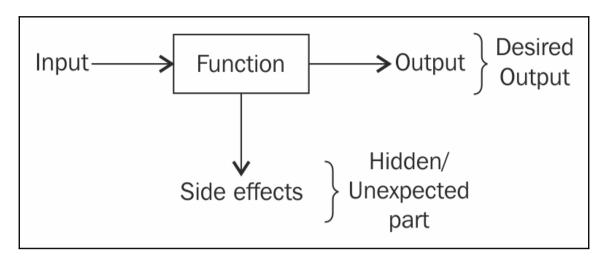

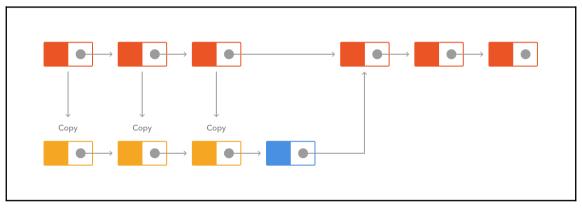

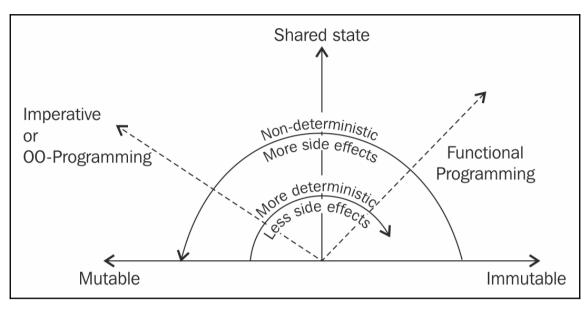

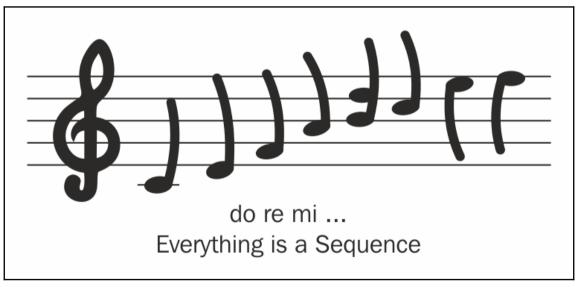

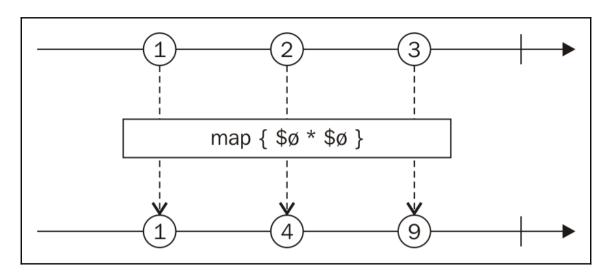

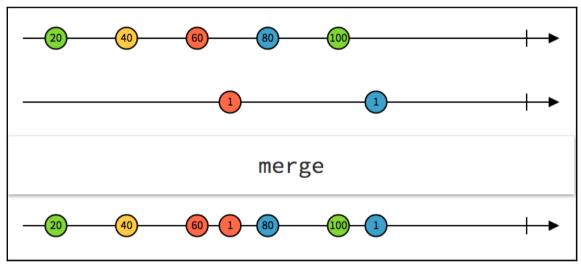

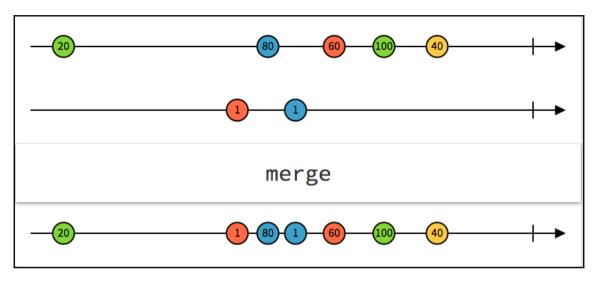

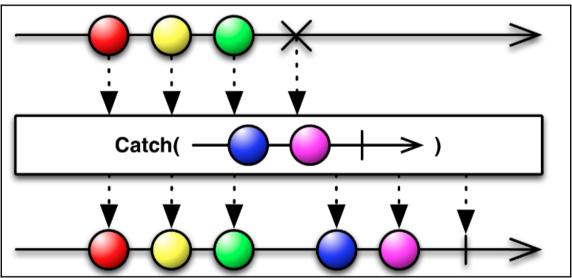

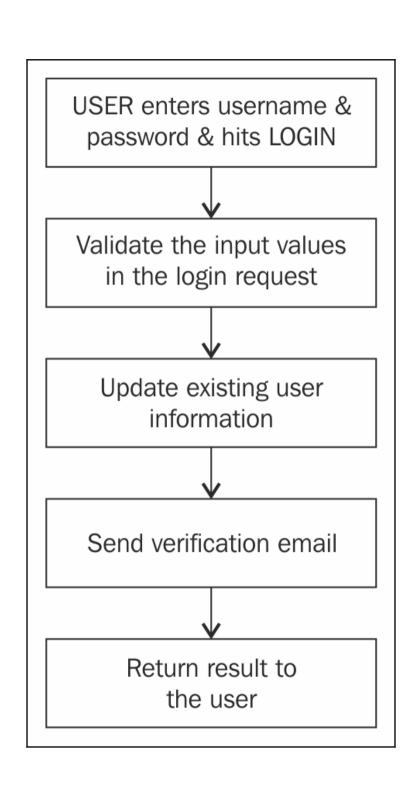

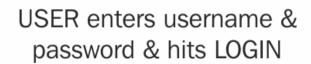

\* Password is blank or invalid

Validate the input values in the login request

\* User not found

Update existing user information

\* Time out error / Authorization error

Send verification email

\* Corrupt Data Packet

Return result to the user

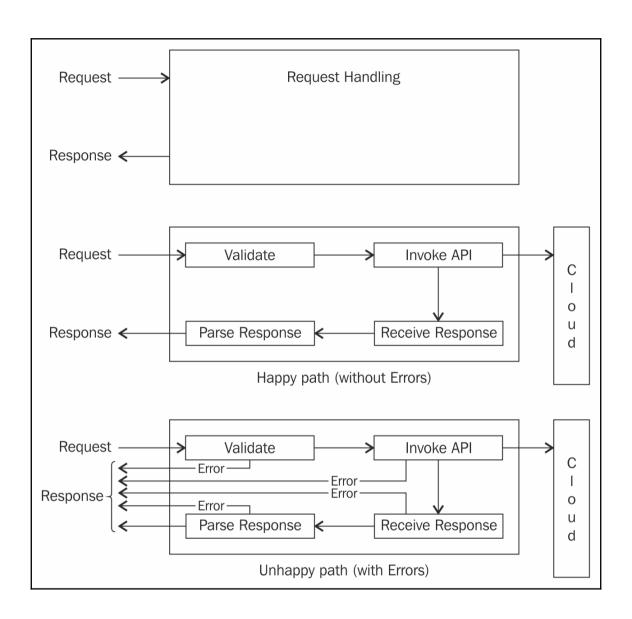

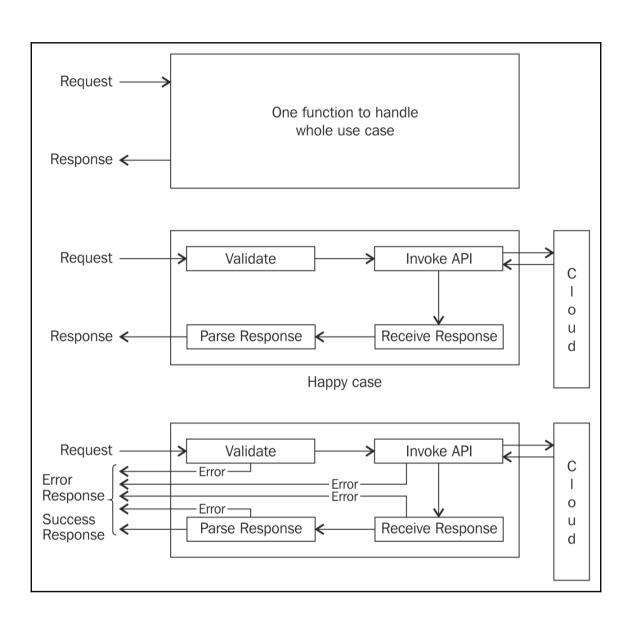

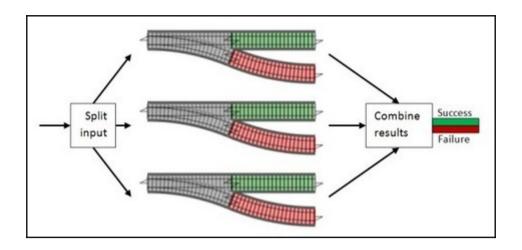

# Chapter 3: Set up RxSwift and Convert a Basic Login App to its RxSwift Counterpart

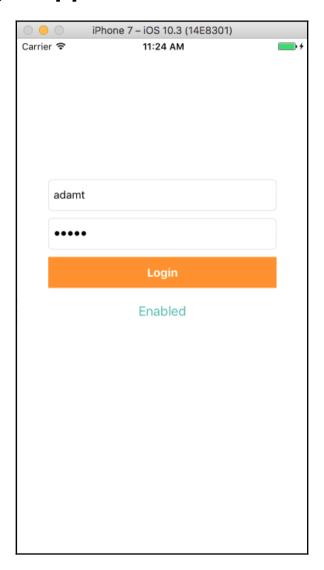

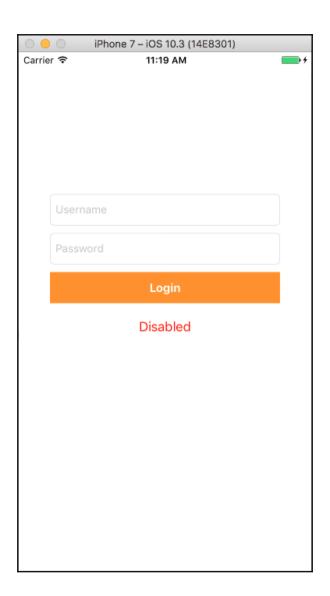

| Choose options for your new project: |                                      |               |
|--------------------------------------|--------------------------------------|---------------|
| Choose options for your new project. |                                      |               |
|                                      |                                      |               |
|                                      |                                      |               |
| Product Name:                        | RxSwiftLoginView                     |               |
| Team:                                | Sonar technologice asstraina pty rtd |               |
| Organization Name:                   | Navdeep                              |               |
|                                      |                                      |               |
| Organization Identifier:             | com.Navdeep                          |               |
|                                      | com.Navdeep.RxSwiftLoginView         |               |
| Language:                            | Swift                                | •             |
| Devices:                             | iPhone                               | <b>○</b>      |
|                                      | Use Core Data                        |               |
|                                      | Include Unit Tests Include UI Tests  |               |
|                                      | include of fests                     |               |
|                                      |                                      |               |
|                                      |                                      |               |
|                                      |                                      |               |
| Cancel                               |                                      | Previous Next |
|                                      |                                      |               |

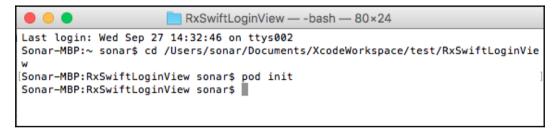

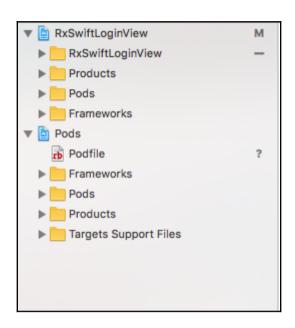

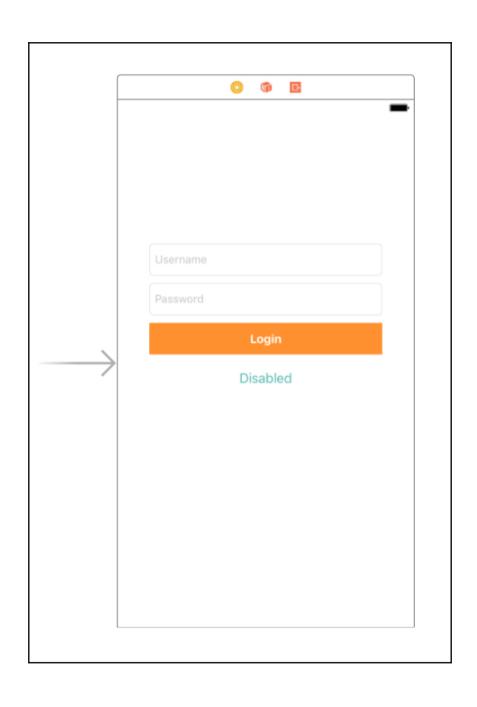

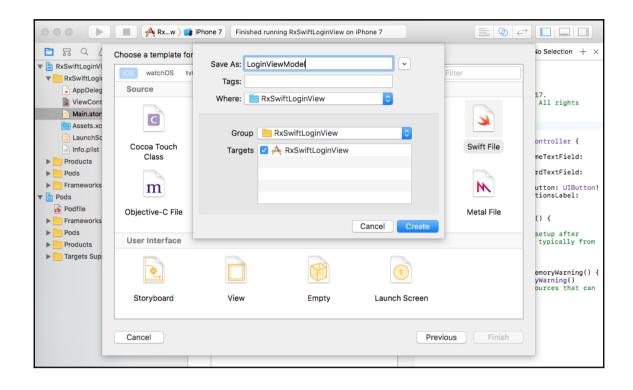

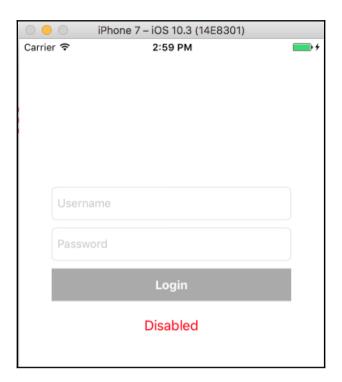

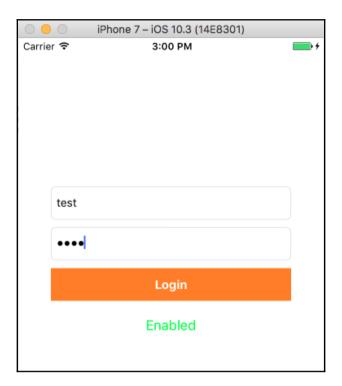

#### **Chapter 4: When to Become Reactive?**

```
executeProcedure(for: "just"){
    let observable = Observable.just("Example of Just Operator!")

Declaration static func just(_ element: String) ->
    Observable<String>

Description Returns an observable sequence that contains a single element.

Parameters element Single element in the resulting observable sequence.

Returns An observable sequence containing the single specified element.

Declared In RxSwift
```

```
Procedure executed for: just next(Example of Just Operator!) completed
```

```
Procedure executed for: just
next(Example of Just Operator!)
completed
Procedure executed for: of
next(10)
next(20)
next(30)
completed
```

```
Procedure executed for: from
next(10)
next(20)
next(30)
completed
```

```
/**
Subscribes an event handler to an observable sequence.

- parameter on: Action to invoke for each event in the observable sequence.
- returns: Subscription object used to unsubscribe from the observable sequence.
*/
public func subscribe(_ on: @escaping (RxSwift.Event<Self.E>) -> Swift.Void) -> Disposable
```

```
/// Respresents a disposable resource.
public protocol Disposable {
    /// Dispose resource.
    func dispose()
}
```

```
executeProcedure(for: "from"){

let subscribed = Observable.from([10, 20,30])

.sub ibe{

Declaration let subscribed: Disposable

Declared In RxBasics.playground
```

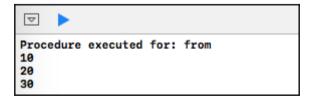

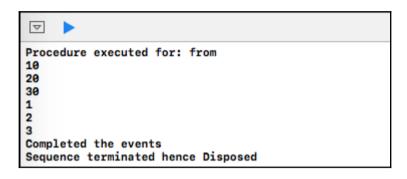

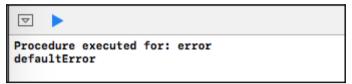

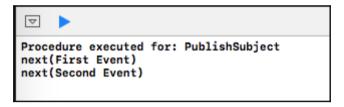

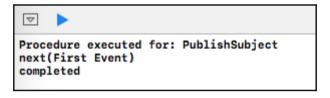

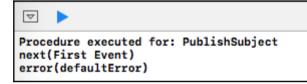

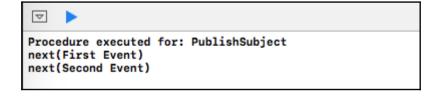

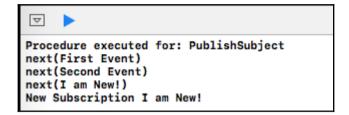

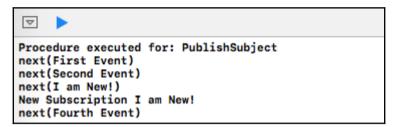

Procedure executed for: BehaviorSubject
Line number is 90 and value is Test

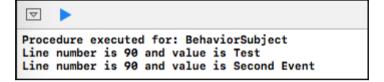

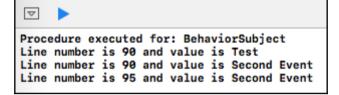

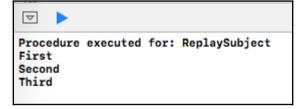

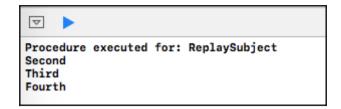

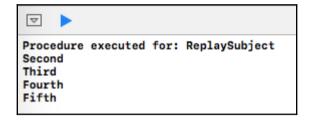

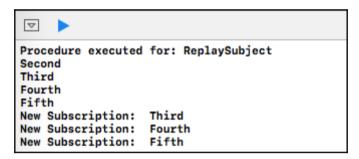

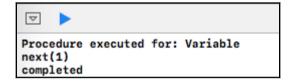

```
executeProcedure(for: "Variable") {
    let disposeBag = DisposeBag()

    let variable = Variable(1)
    variable.asObservable()
        .subscribe{
        print($0)
    }
    .disposed(by: disposeBag)
    variable.value

1
```

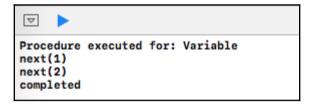

#### **Chapter 5: Filter, Transform, and Simplify**

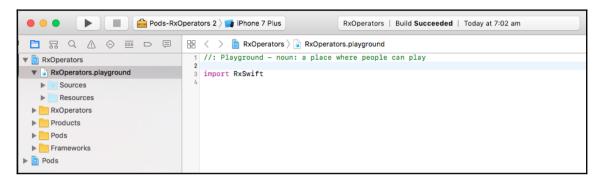

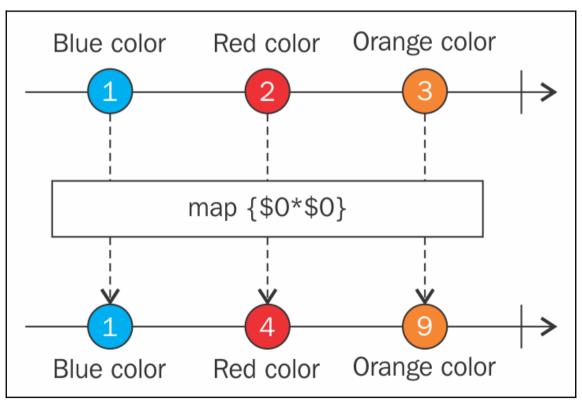

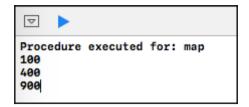

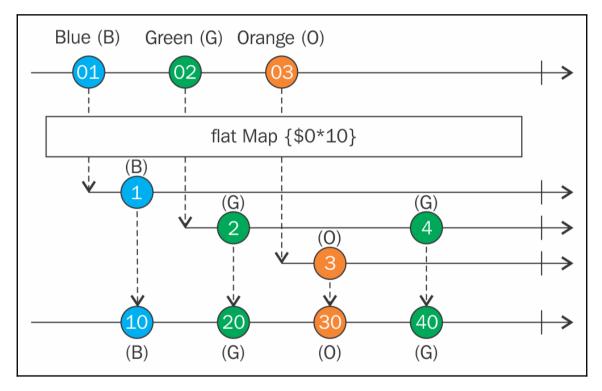

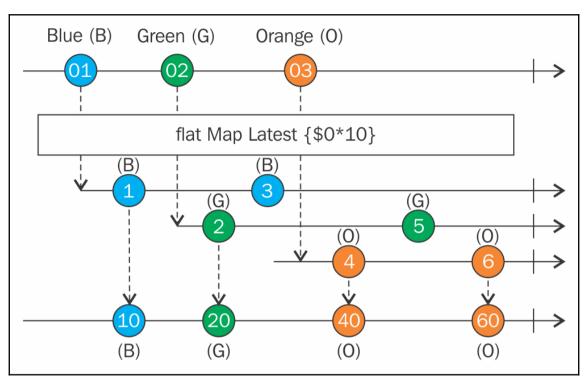

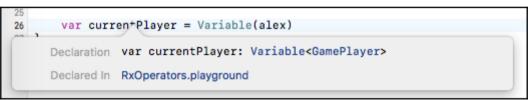

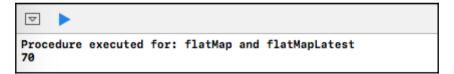

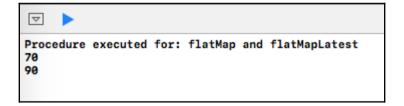

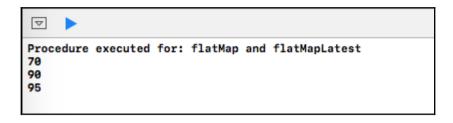

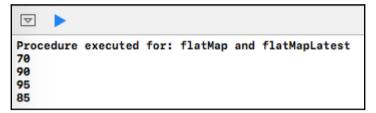

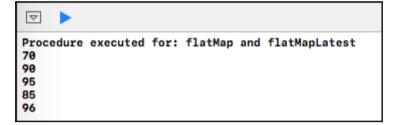

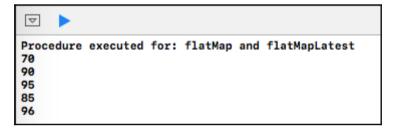

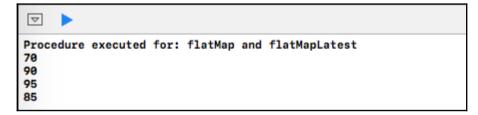

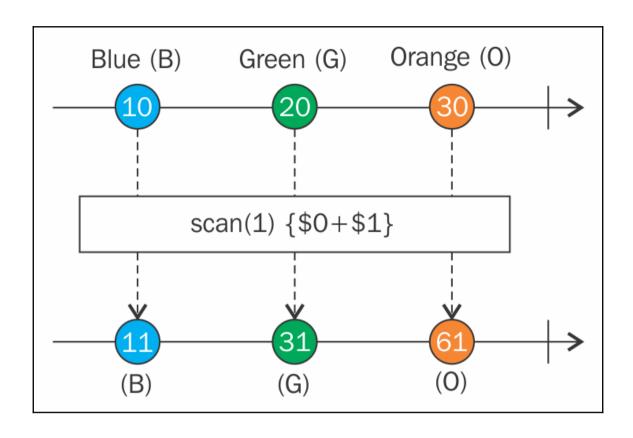

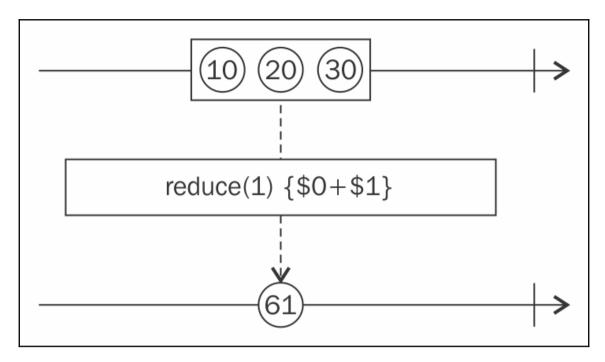

Procedure executed for: scan and buffer
441
428
378

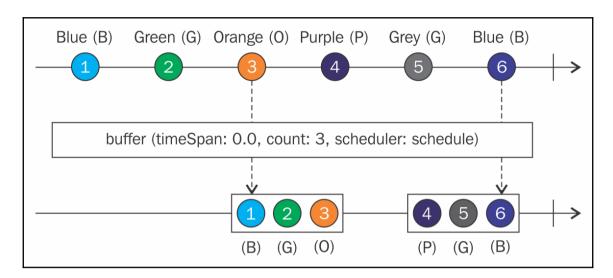

Procedure executed for: scan and buffer [60, 13, 50] --> 378

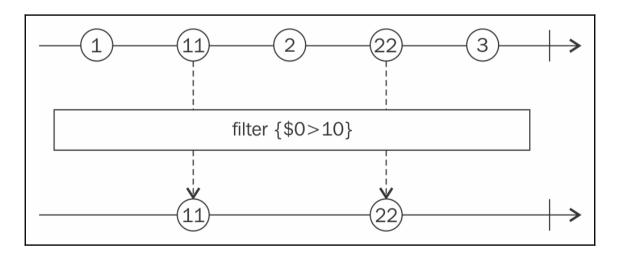

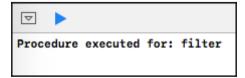

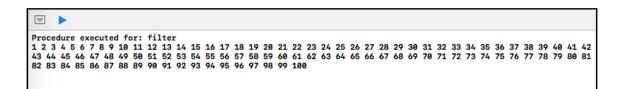

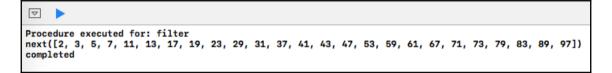

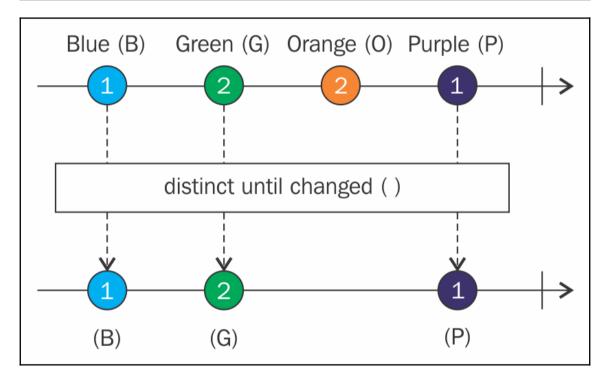

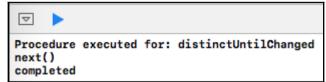

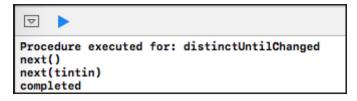

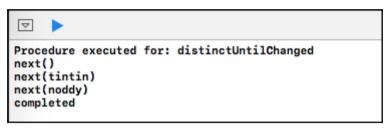

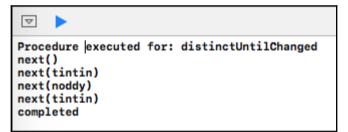

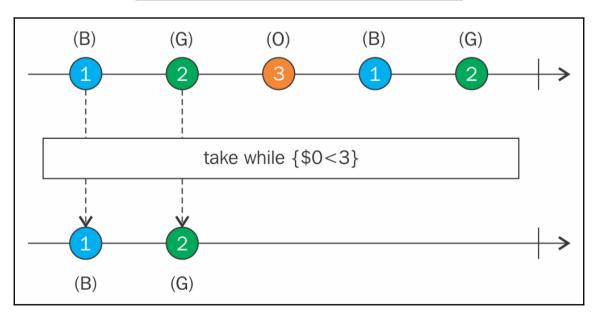

```
116
       let integers = Observable.of(10, 20, 30, 40, 30, 20, 10)
117
       integers
       .take
118
M
                         Observable<Int> take(count: Int)
M
                         Observable<Int> takeLast(count: Int)
M
                         Observable<Int> takeUntil(other: ObservableType)
M
                         Observable<Int> takeWhile(predicate: (Int) throws -> Bool)
M
                         Observable<Int> take(duration: RxTimeInterval, scheduler: SchedulerType)
M
                         Observable<Int> takeWhileWithIndex(predicate: (Int, Int) throws -> Bool)
M
    ConnectableObservable<SubjectType.E> multicast(makeSubject: () -> SubjectType)
```

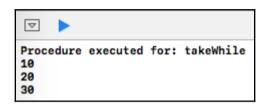

## Chapter 6: Reduce by Combining and Filtering and Common Trade Offs

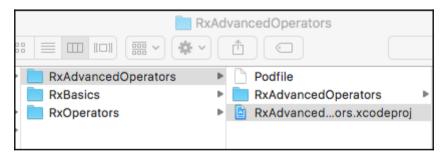

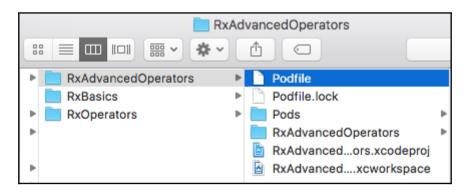

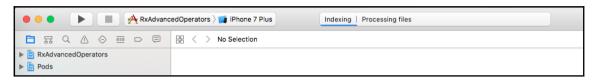

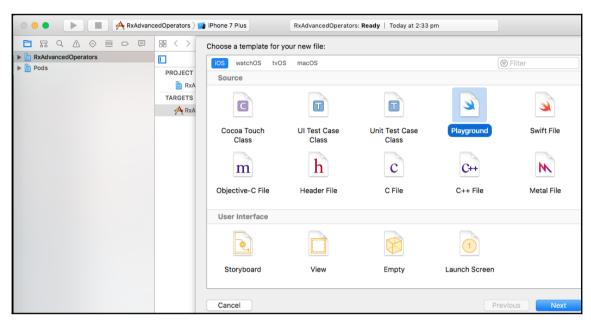

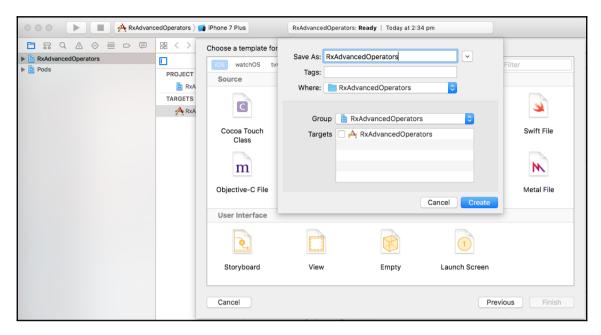

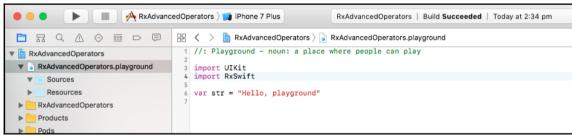

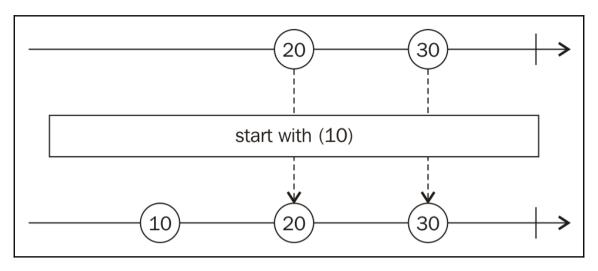

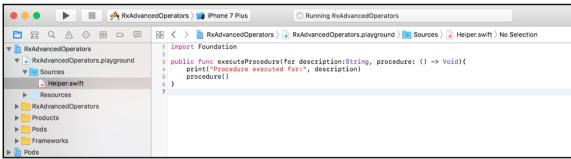

```
Procedure executed for: startWith
String -2
String -1
String 0
String 1
String 2
String 3
String 4
```

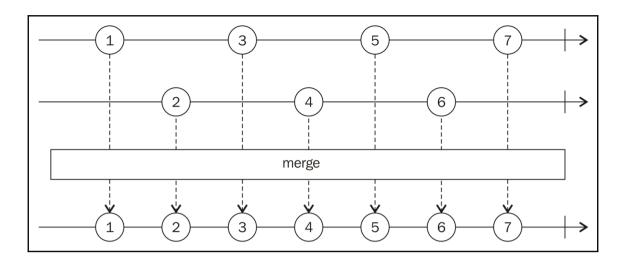

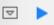

Procedure executed for: merge First Element from Subject 1 First Element from Subject 2 First Element from Subject 3 Second Element from Subject 1 Second Element from Subject 3 Second Element from Subject 2

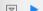

Playground execution failed: error: RxAdvancedOperators.playground:42:24: error: cannot convert value of type 'Int' to expected argument type 'String' pubSubject3.onNext(3)

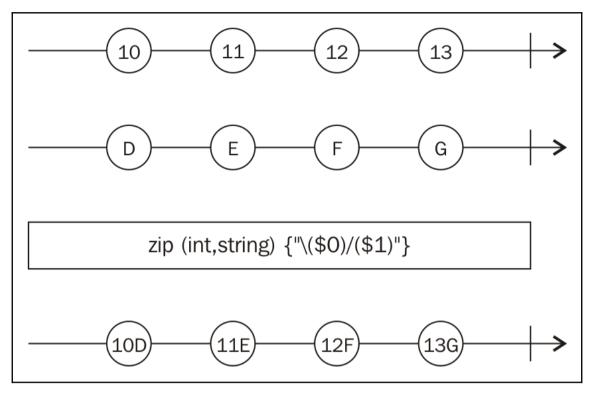

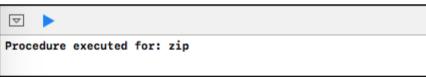

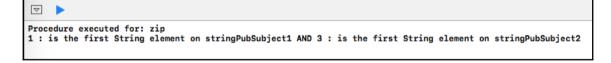

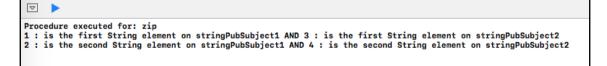

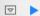

- Procedure executed for: zip
  1 : is the first String element on stringPubSubject1 AND 3 : is the first String element on stringPubSubject2
  2 : is the second String element on stringPubSubject1 AND 4 : is the cecond String element on stringPubSubject2
  5 : is the third String element on stringPubSubject1 AND 3 : is the third String element on stringPubSubject2

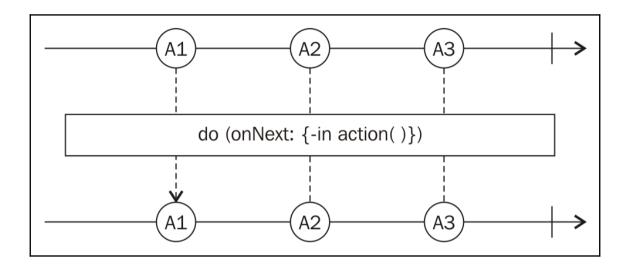

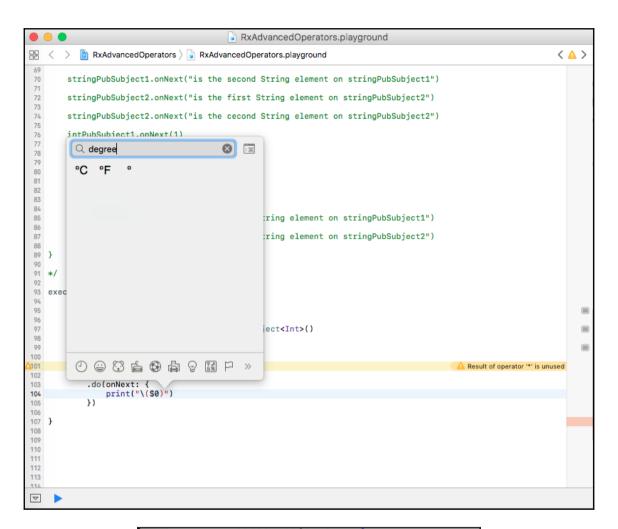

```
Procedure executed for: do(on...:)
Subscribed to sequence
-40°F = -40.0°(
0°F = -17.8°(
37°F = 2.8°(
Sequence Disposed
```

```
Procedure executed for: do(on...:)
Subscribed to sequence
-40°F = -40.0°(
0°F = -17.8°(
37°F = 2.8°(
```

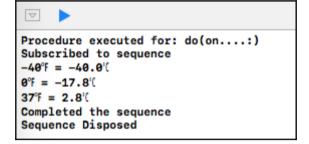

| Choose options for your new project: |                          |               |
|--------------------------------------|--------------------------|---------------|
|                                      |                          |               |
|                                      |                          |               |
|                                      |                          |               |
| Product Name:                        | Mother_Earth             | _             |
|                                      |                          |               |
| Team:                                | None                     |               |
| Organization Name:                   | Navdeep                  |               |
| Organization Identifier:             | com.Navdeep              |               |
| Bundle Identifier:                   | com.Navdeep.Mother-Earth |               |
| Language:                            | Swift                    | •             |
| Devices:                             | iPhone                   | •             |
|                                      | Use Core Data            |               |
|                                      | Include Unit Tests       |               |
|                                      | Include UI Tests         |               |
|                                      |                          |               |
|                                      |                          |               |
|                                      |                          |               |
| '                                    |                          |               |
| Cancel                               |                          | Previous Next |
|                                      |                          |               |

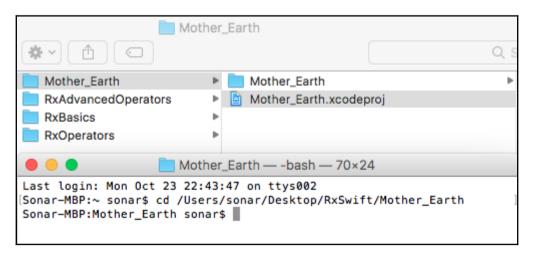

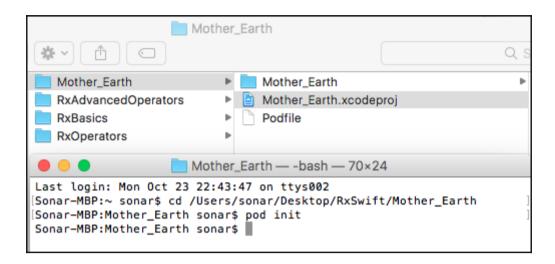

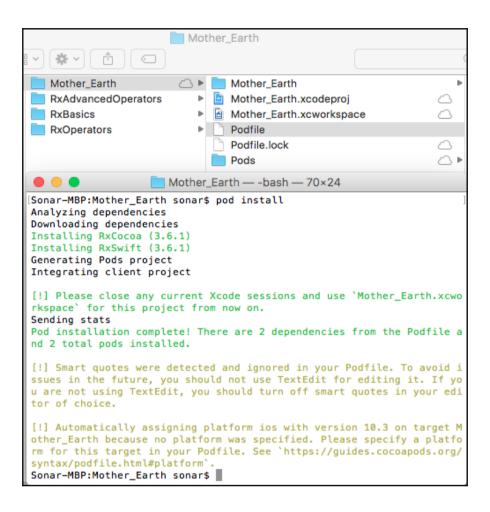

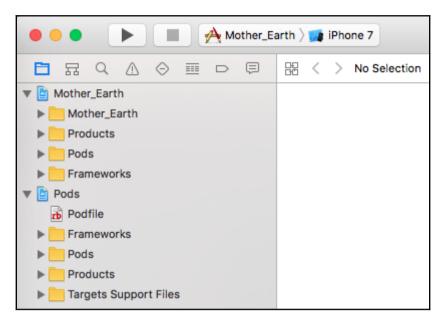

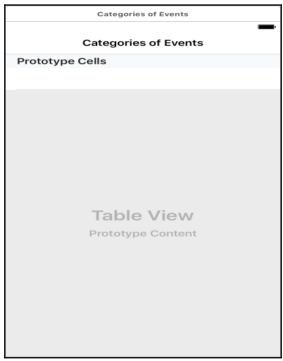

| 0 0       | iPhone 7 – iOS 10.3 (14E8301) |            |
|-----------|-------------------------------|------------|
| Carrier ₹ | 10:53 PM                      | <b>→</b> + |
|           | Categories of Events          |            |
|           |                               |            |
|           |                               |            |
|           |                               |            |
|           |                               |            |
|           |                               |            |
|           |                               |            |
|           |                               |            |
|           |                               |            |
|           |                               |            |
|           |                               |            |
|           |                               |            |
|           |                               |            |
|           |                               |            |
|           |                               |            |
|           |                               |            |
|           |                               |            |
|           |                               |            |
|           |                               |            |
|           |                               |            |
|           |                               |            |
|           |                               |            |
|           |                               |            |
|           |                               |            |

| Choose options for your new file: |                      |               |
|-----------------------------------|----------------------|---------------|
|                                   |                      |               |
|                                   |                      |               |
|                                   |                      |               |
|                                   |                      |               |
| Class:                            | CategoriesVC         |               |
| Subclass of:                      | UIViewController     |               |
|                                   | Also create XIB file |               |
| Language:                         | Swift                | <u> </u>      |
|                                   |                      |               |
|                                   |                      |               |
|                                   |                      |               |
|                                   |                      |               |
| Cancel                            |                      | Previous Next |

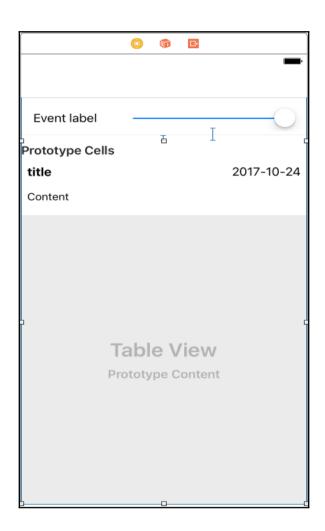

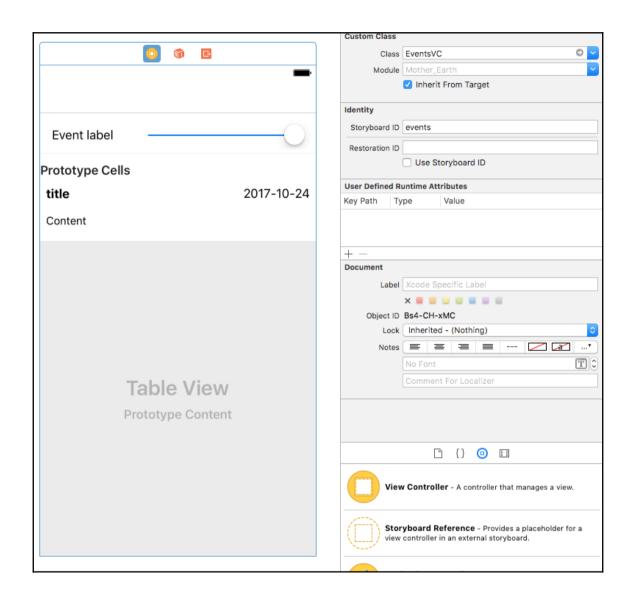

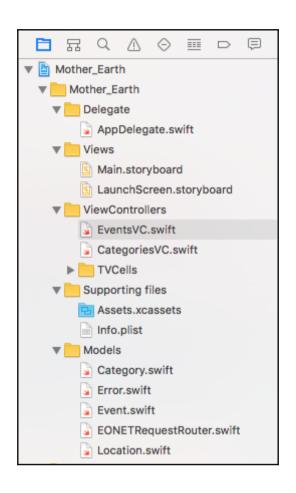

## **Chapter 7: React to UI Events – Start Subscribing**

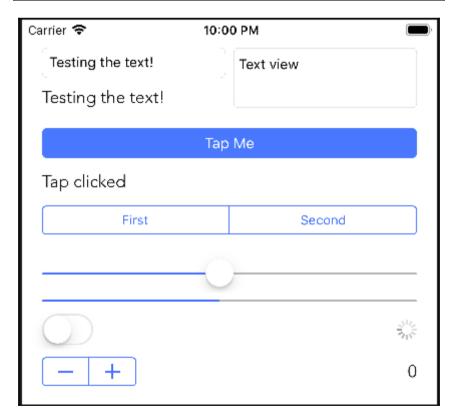

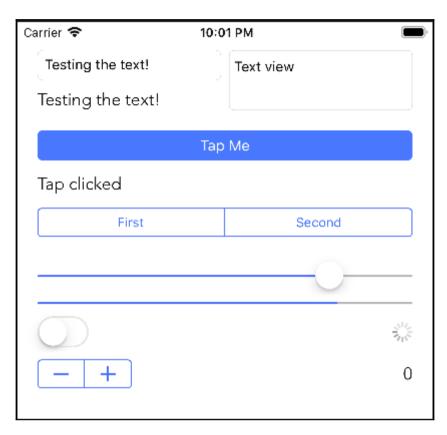

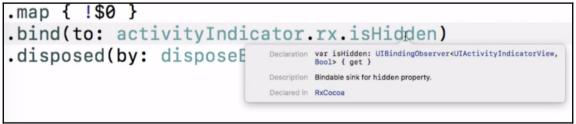

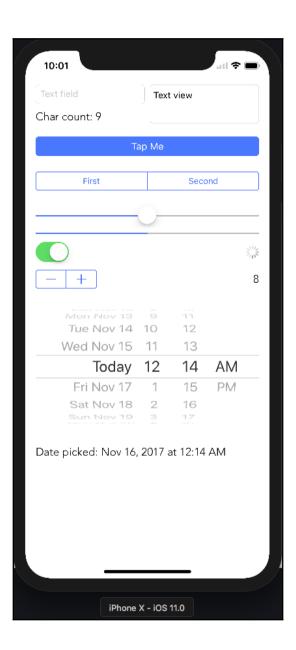

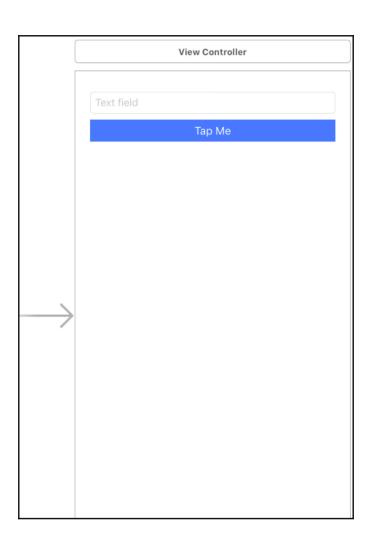

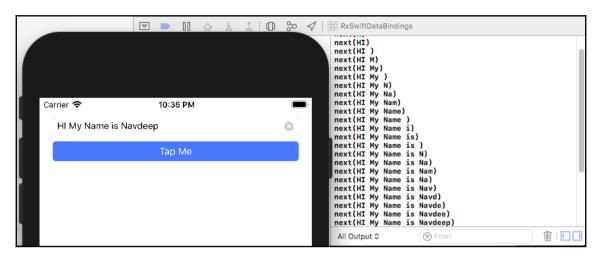

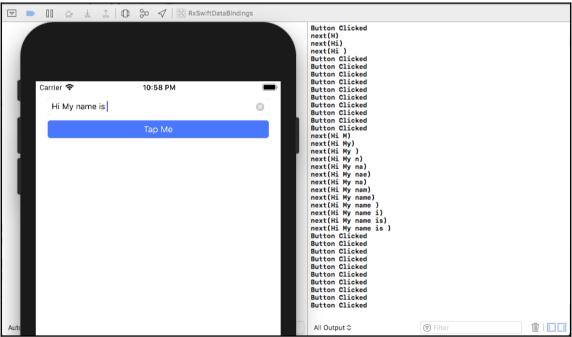

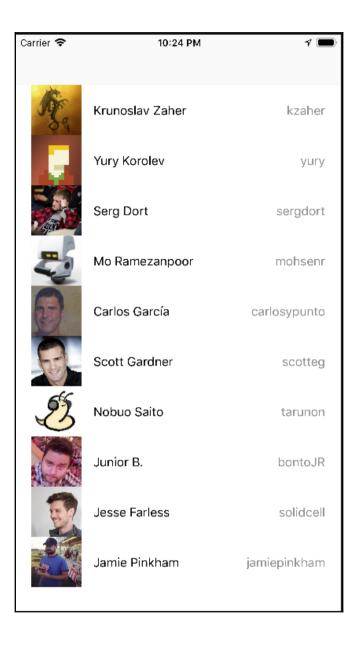

```
You selected: Serg Dort: github.com/sergdort
You selected: Yury Korolev: github.com/yury
You selected: Mo Ramezanpoor: github.com/mohsenr
You selected: Krunoslav Zaher: github.com/kzaher
```

```
let data = Observable.of( [
Settings
                                                 -- "V-----1--- 7----" -:+" (bID: "kzaher"),
     Declaration let data: Observable<[Developer]>
                                                                             : "vurv"),
                                                                             sergdort"),
     Declared In ViewController.swift
                                                                             ID: "mohsenr"),
                              let data = Observable.of( [
Settings
                                           -/---- "/----- 7---- -:-''\bID: "kzaher"),
     Declaration let data: Observable<[Developer]>
                                                                             : "yury"),
                                                                             sergdort"),
     Declared In ViewController.swift
                                                                             ID: "mohsenr"),
```

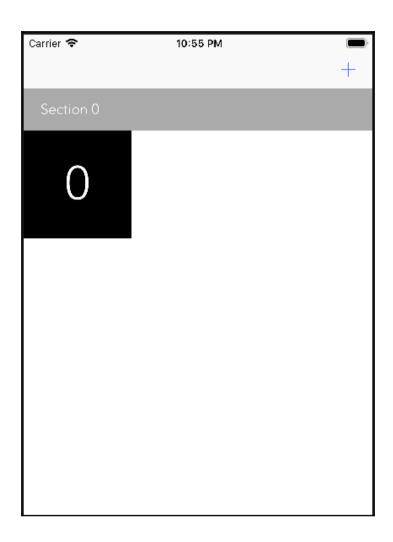

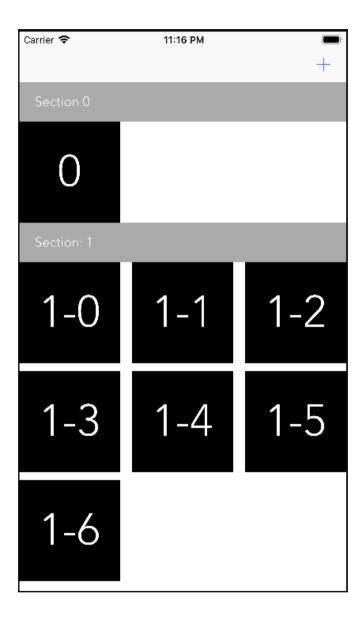

## Chapter 8: RxTest and Custom Rx Extensions – Testing with Rx

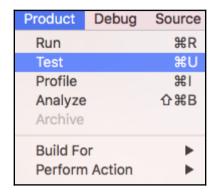

```
❖
        func testMapOperator(){
28
            let localObserver = scheduler.createObserver(Int.self)
29
            let observableSeg = scheduler.createHotObservable([
                next(100,10),
30
31
                next(200,20),
                next(300,30)
33
                1)
34
            let observableForMap = observableSeq.map {$0 * 2}
35
            scheduler.scheduleAt(0){
37
                self.subscription = observableForMap.subscribe(localObserver)
38
39
            scheduler.start()
```

```
func testMapOperator(){
28
           let localObserver = scheduler.createObserver(Int.self)
29
           let observableSeq = scheduler.createHotObservable([
30
               next(100,10),
               next(200,20),
31
32
               next(300,30)
33
               1)
34
           let observableForMap = observableSeq.map {$0 * 2}
35
           scheduler.scheduleAt(0){
36
37
                self.subscription = observableForMap.subscribe(localObserver)
38
39
           scheduler.start()
40
            let restultsFromMapOperation = localObserver.events.map{
41
42
                $0.value.element!
43
44
45
            XCTAssertEqual (restultsFromMapOperation, [10,20,30]) 😵 XCTAssertEqual failed: ("[20,40,60]") is not equal to ("[10,20,30]")
46
       }
```

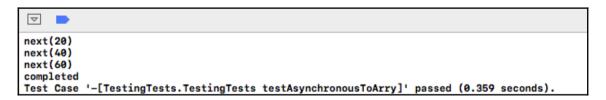

## **Chapter 9: Testing Your RxCode – Testing Asynchronous Code**

```
func exampleWithPulish(){
                                                                                   RxSwift.(ConnectableObser...
         let intervalSeq = Observable<Int>.interval(1, scheduler:
              MainScheduler.instance)
          .publish()
 10
         intervalSeq
                                                                                  RxSwift.SubscriptionDispos....
 11
                                                                                  (7 times)
              .subscribe { print($0) }
 13
         delayInExecution(2) {
 14
 15
              _ = intervalSeq.connect()
 17
     }
\nabla
next(0)
next(1)
next(2)
next(3)
next(4)
next(5)
next(6)
```

```
11
         intervalSeq
             .subscribe { print($0) }
 12
 13
 14
         delayInExecution(2) {
             _ = intervalSeq.connect()
 15
 16
 17
 18
         delayInExecution(4) {
 19
             _ = intervalSeq
                 .subscribe { print($0) }
 20
        }
 21
 22 }
 23
 24 exampleWithPulish()
 25
\nabla
next(0)
next(1)
next(1)
next(2)
next(2)
next(3)
next(3)
next(4)
next(4)
next(5)
next(5)
next(6)
next(6)
```

```
11
         intervalSeq
                                                                             RxSwift.(SinkDisposer in _B.,...
 12
             .debug()
                                                                             (7 times)
 13
             .subscribe { print($0) }
                                                                                                  14
 15
         delayInExecution(2) {
             _ = intervalSeq.connect()
                                                                             0
 16
                                                                                                  17
         }
 18
 19
         delayInExecution(4) {
 20
            _ = intervalSeq
                                                                                                  (6 times)
                                                                                                  21
     Stop Playgroun subscribe { print($0) }
     }
 22
 23
    }
 24
 25
    exampleWithPulish()
\triangle
    2018-01-16 23:18:23.221: RxSwift_Chapter9.playground:12 (exampleWithPulish()) -> subscribed
2018-01-16 23:18:26.416: RxSwift_Chapter9.playground:12 (exampleWithPulish()) -> Event next(0)
2018-01-16 23:18:27.416: RxSwift_Chapter9.playground:12 (exampleWithPulish()) -> Event next(1)
next(1)
next(1)
2018-01-16 23:18:28.416: RxSwift_Chapter9.playground:12 (exampleWithPulish()) -> Event next(2)
next(2)
next(2)
2018-01-16 23:18:29.416: RxSwift_Chapter9.playground:12 (exampleWithPulish()) -> Event next(3)
next(3)
next(3)
2018-01-16 23:18:30.416: RxSwift_Chapter9.playground:12 (exampleWithPulish()) -> Event next(4)
next(4)
next(4)
2018-01-16 23:18:31.416: RxSwift_Chapter9.playground:12 (exampleWithPulish()) -> Event next(5)
next(5)
next(5)
2018-01-16 23:18:32.416: RxSwift_Chapter9.playground:12 (exampleWithPulish()) -> Event next(6)
next(6)
next(6)
```

```
RxSwift.(SinkDisposer in _B,,,
         intervalSeq
 12
             .debug("First")
                                                                            (4 times)
 13
             .subscribe { print($0) }
                                                                                                  14
 15
        delayInExecution(2) {
 16
            _ = intervalSeq.connect()
                                                                            0
                                                                                                  17
 18
 19
        delayInExecution(4) {
            _ = intervalSeq
 20
                                                                            0
                                                                                                  .debug("Second")
 21
 22
                 .subscribe { print($0) }
                                                                            (3 times)
                                                                                                  23
        }
 24 }
 25
 26 exampleWithPulish()
 27
\nabla
2018-01-16 23:26:07.882: First -> subscribed
2018-01-16 23:26:10.890: First -> Event next(0)
next(0)
2018-01-16 23:26:11.888: Second -> subscribed
2018-01-16 23:26:11.889: First -> Event next(1)
next(1)
2018-01-16 23:26:11.889: Second -> Event next(1)
next(1)
2018-01-16 23:26:12.889: First -> Event next(2)
next(2)
2018-01-16 23:26:12.890: Second -> Event next(2)
next(2)
2018-01-16 23:26:13.889: First -> Event next(3)
next(3)
2018-01-16 23:26:13.890: Second -> Event next(3)
next(3)
```

```
intervalSeq
 11
 12
             .debug("First")
 13
             .subscribe { _ in }
 14
         delayInExecution(2) {
 15
             _ = intervalSeq.connect()
 16
 17
 18
         delayInExecution(4) {
 19
 20
             intervalSeq
                 .debug("Second")
                 .subscribe { _ in }
 22
 23
                 .dispose()
 24
 25
    }
 26
 27 exampleWithPulish()
\nabla
2018-01-16 23:32:31.592: First -> subscribed
2018-01-16 23:32:34.778: First -> Event next(0)
2018-01-16 23:32:35.715: Second -> subscribed
2018-01-16 23:32:35.715: Second -> isDisposed
2018-01-16 23:32:35.778: First -> Event next(1)
2018-01-16 23:32:36.778: First -> Event next(2)
2018-01-16 23:32:37.778: First -> Event next(3)
2018-01-16 23:32:38.778: First -> Event next(4)
2018-01-16 23:32:39.778: First -> Event next(5)
2018-01-16 23:32:40.778: First -> Event next(6)
2018-01-16 23:32:41.778: First -> Event next(7)
2018-01-16 23:32:42.778: First -> Event next(8)
```

```
exampleOf(description: "total") {
  5
         print(RxSwift.Resources.total)
  6
         let object = NSObject()
  7
         var disposeBag = DisposeBag()
         print(RxSwift.Resources.total)
 10
 11
         let stringSequence = Observable.just("I am a string")
         print(RxSwift.Resources.total)
 12
 40
\nabla
===> Example of: total ===>
2
3
```

```
10
 11
         let stringSequence = Observable.just("I am a string")
 12
         print(RxSwift.Resources.total)
 13
 14
         stringSequence
              .subscribe(onNext: { _ in
 15
 16
                  print(RxSwift.Resources.total)
 17
             })
              .disposed(by: disposeBag)
 18
\nabla
===> Example of: total ===>
2
3
```

```
let stringSequence = Observable.just("I am a string")
 11
         print(RxSwift.Resources.total)
 12
 13
         stringSequence
             .subscribe(onNext: { _ in
 15
                 print(RxSwift.Resources.total)
 16
             })
             .disposed(by: disposeBag)
 18
 19
         disposeBag = DisposeBag()
 20
 21
         print(RxSwift.Resources.total)
 22
 23 print(RxSwift.Resources.total)
\nabla
===> Example of: total ===>
2
4
3
```

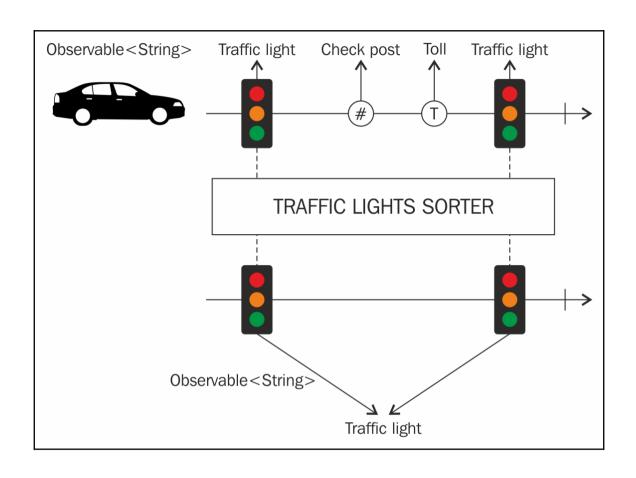

# Chapter 10: Schedule Your Tasks, Don't Queue!

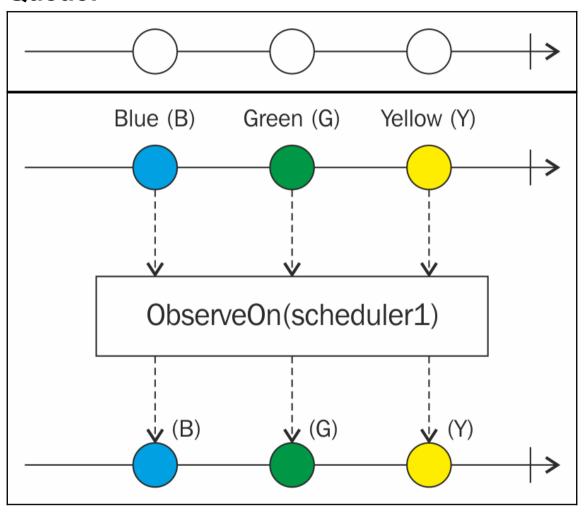

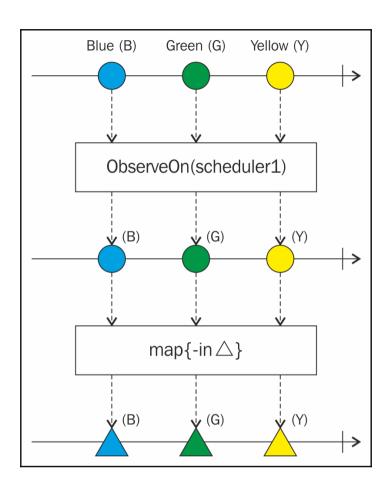

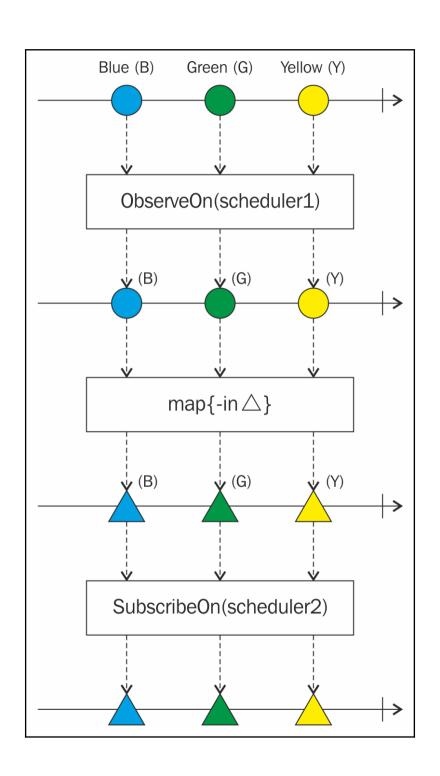

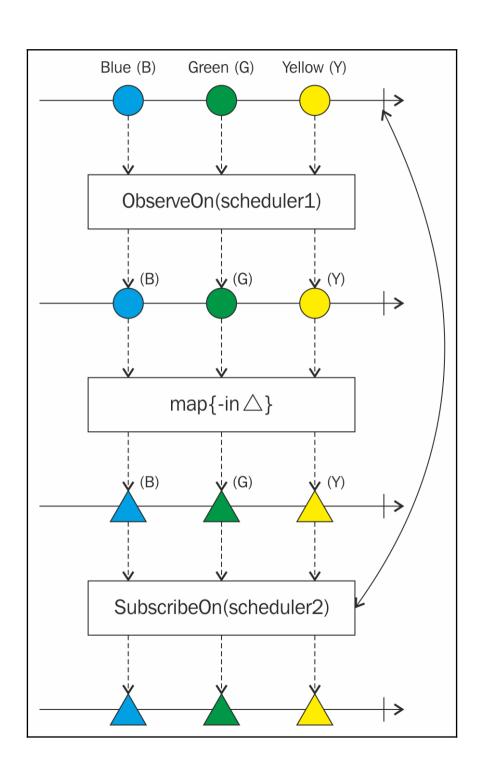

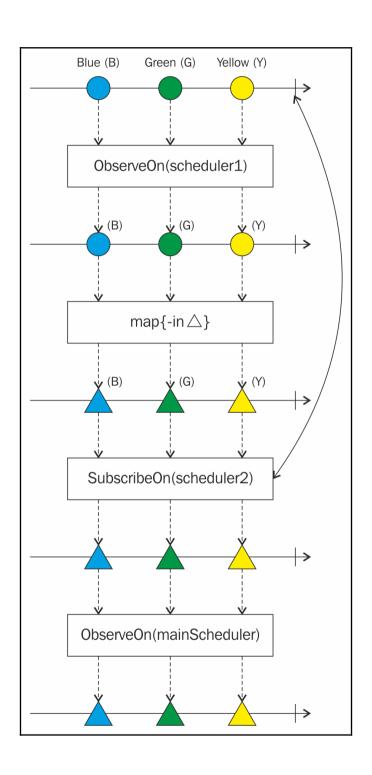

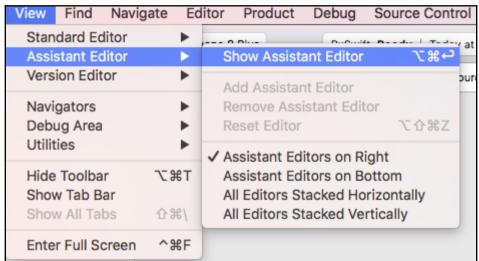

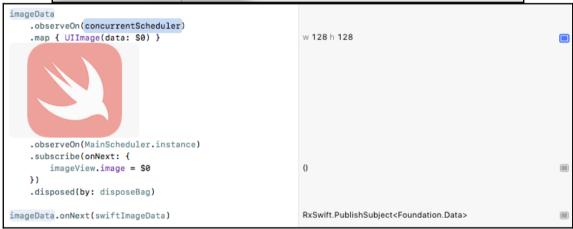

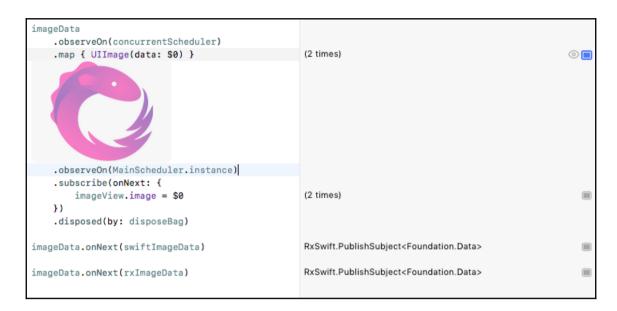

- 17 It is extremely important that this scheduler is serial, because 18 certain operator perform optimizations that rely on that property.
- 22 will be assumed, and internal serial proxy dispatch queue will be created.

## Chapter 11: Subscribe to Errors and Save Your App

```
▼ 🖹 RxSwift
                             1 import Foundation
 3 public func example(for desc: String, actionToPerform: () -> Void) {
 ▶ Frameworks
                                 print("\n... Example for:", desc, ".....")
 RxSwift.playground
                                 actionToPerform()
  ▼ Sources
                            6 }
     SupportCode.swift
                            8 public enum CustomError: Error {
  ▶ Resources
                                case test
 ▶ Pods
                            10 }
▼ 🛅 Pods
                            11
  Podfile
 ▶ Frameworks
 ▶ Pods
 ► Targets Support Files
```

```
RxSwift
  ▶ Products
                                             import RxSwift
    Frameworks
                                             import RxCocoa
  RxSwift.playground
                                             example(for: "catchErrorJustReturn") {
    ▼ Sources
        SupportCode.swift
                                                 let disposeBag = DisposeBag()
                                          8
        Resources
                                          9
                                                 let pubSubject = PublishSubject<String>()
  ▶ Pods
                                         10
▼ Pods
                                         11
                                                 pubSubject.catchErrorJustReturn("00")
                                                     .subscribe{ print($0) }
                                         12
    Podfile
                                         13
                                                     .disposed(by: disposeBag)
  ▶ Frameworks
                                         14
  ▶ Pods
                                                 pubSubject.onNext("First element")
                                         15
  ▶ Products
                                         16
                                         17
  ▶ Targets Support Files
                                         \nabla
                                        ... Example for: catchErrorJustReturn .....
                                        next(First element)
```

```
let disposeBag = DisposeBag()
         let pubSubject = PublishSubject<String>()
 9
 10
         pubSubject.catchErrorJustReturn("00")
 11
             .subscribe{ print($0) }
 12
 13
             .disposed(by: disposeBag)
 14
         pubSubject.onNext("First element")
 15
         pubSubject.onError(CustomError.test)
 16
 17
\nabla
... Example for: catchErrorJustReturn .....
next(First element)
next(😈)
completed
```

```
example(for: "catchError") {
 20
         let disposeBag = DisposeBag()
         let pubSubject = PublishSubject<String>()
 21
 22
 23
         let recoverySeg = PublishSubject<String>()
 24
 25
         pubSubject.catchError{
             print("Error=", $0)
 26
 27
             return recoverySeq
 28
 29
             .subscribe { print($0) }
 30
             .disposed(by: disposeBag)
 31
 32
         pubSubject.onNext("First element")
 33
         pubSubject.onError(CustomError.test)
 34
    }
 25
\nabla
... Example for: catchErrorJustReturn .....
next(First element)
next(👿)
completed
... Example for: catchError .....
next(First element)
Error= test
```

```
32 pubSubject.onNext("First element")
33 pubSubject.onError(CustomError.test)
34 pubSubject.onNext("Second element")
35 }

... Example for: catchErrorJustReturn ....
next(First element)
next(♥)
completed
... Example for: catchError ....
next(First element)
Error= test
```

```
pubSubject.onNext("First element")
 32
 33
         pubSubject.onError(CustomError.test)
         pubSubject.onNext("Second element")
 34
 35
        recoverySeq.onNext("Third element")
 36
 37 }
\triangle
... Example for: catchErrorJustReturn .....
next(First element)
next(0)
completed
... Example for: catchError .....
next(First element)
Error= test
next(Third element)
```

```
example(for: "retry") {
         let disposeBag = DisposeBag()
 40
 41
         var shouldEmitError = true
 42
         let observableSeq = Observable<Int>.create { observer in
 43
             observer.onNext(10)
             observer.onNext(20)
 46
 47
             if shouldEmitError{
                 observer.onError(CustomError.test)
 48
                 shouldEmitError = false
 49
             }
 50
 51
             observer.onNext(30)
 53
             observer.onCompleted()
 54
             return Disposables.create()
 55
         }
 56
 57
         observableSeq.subscribe{ print($0) }
 58
         .disposed(by: disposeBag)
 59
 60 }
\triangle
next(Third element)
... Example for: retry .....
next(10)
next(20)
error(test)
```

```
example(for: "retry") {
         let disposeBag = DisposeBag()
 40
         var shouldEmitError = true
 41
 42
         let observableSeq = Observable<Int>.create { observer in
 43
             observer.onNext(10)
 44
             observer.onNext(20)
 46
 47
             if shouldEmitError{
                 observer.onError(CustomError.test)
 48
                 shouldEmitError = false
 49
             }
 50
 51
 52
             observer.onNext(30)
             observer.onCompleted()
 53
 54
             return Disposables.create()
 55
         }
 56
 57
         observableSeq.retry()
 58
         .subscribe{ print($0) }
 59
         .disposed(by: disposeBag)
 60
 61
    }
\nabla
... Example for: retry .....
next(10)
next(20)
next(10)
next(20)
next(30)
completed
```

```
example(for: "Driver onErrorJustReturn"){
 64
         let disposeBag = DisposeBag()
         let pubSubject = PublishSubject<Int>()
 66
 67
         pubSubject.asDriver(onErrorJustReturn: 1000)
 68
 69
             .drive(onNext: {
                 print ( $0 )
 70
 71
             })
             .disposed(by: disposeBag)
 72
 73
         pubSubject.onNext(10)
 74
         pubSubject.onNext(20)
 75
 76
    }
\nabla
next(30)
completed
... Example for: Driver onErrorJustReturn .....
20
```

```
example(for: "Driver onErrorJustReturn"){
 64
         let disposeBag = DisposeBag()
         let pubSubject = PublishSubject<Int>()
         pubSubject.asDriver(onErrorJustReturn: 1000)
             .drive(onNext: {
                 print ( $0 )
             })
 71
             .disposed(by: disposeBag)
 73
 74
         pubSubject.onNext(10)
 75
         pubSubject.onNext(20)
 76
         pubSubject.onError(CustomError.test)
 78 }
\triangle
completed
... Example for: Driver onErrorJustReturn .....
10
20
1000
```

```
example(for: "Driver onErrorDriveWith"){
 81
 82
         let disposeBag = DisposeBag()
         let pubSubject = PublishSubject<Int>()
 83
 84
 85
         let recoverySubject = PublishSubject<Int>()
 86
 87
         pubSubject.asDriver(onErrorDriveWith: recoverySubject.asDriver(onErrorJustReturn:
             1000))
 88
             .drive(onNext: {
                 print ( $0 )
 89
 90
             })
 91
             .disposed(by: disposeBag)
 92
         pubSubject.onNext(10)
 93
 94
         pubSubject.onNext(20)
 95
 96
         pubSubject.onError(CustomError.test)
 97 }
\nabla
20
1000
... Example for: Driver onErrorDriveWith .....
10
20
```

```
example(for: "Driver onErrorDriveWith"){
 81
 82
         let disposeBag = DisposeBag()
 83
         let pubSubject = PublishSubject<Int>()
 84
 85
         let recoverySubject = PublishSubject<Int>()
 86
 87
         pubSubject.asDriver(onErrorDriveWith: recoverySubject.asDriver(onErrorJustReturn:
              .drive(onNext: {
                 print ( $0 )
 89
 91
              .disposed(by: disposeBag)
 92
 93
         pubSubject.onNext(10)
         pubSubject.onNext(20)
 94
 95
         pubSubject.onError(CustomError.test)
 96
 97
 98
         recoverySubject.onNext(100)
 99
    }
\triangle
1000
... Example for: Driver onErrorDriveWith .....
20
100
```

```
print("... Example for: Driver onErrorRecover....")
105 import PlaygroundSupport
106 PlaygroundPage.current.needsIndefiniteExecution = true
107
108 let disposeBag = DisposeBag()
109
    let pubSubject = PublishSubject<Int>()
110
111 pubSubject.asDriver{
112
        print( "Error:", $0 )
        return Driver.just(1000)
113
114
        .drive(onNext: {
115
            print ( $0 )
116
117
        })
         .disposed(by: disposeBag)
118
119
120 pubSubject.onNext(10)
121 pubSubject.onNext(20)
122
123 pubSubject.onError(CustomError.test)
\nabla
    100
... Example for: Driver onErrorRecover.....
10
20
Error: test
1000
```

## **Chapter 12: Functional and Reactive Apparchitecture**

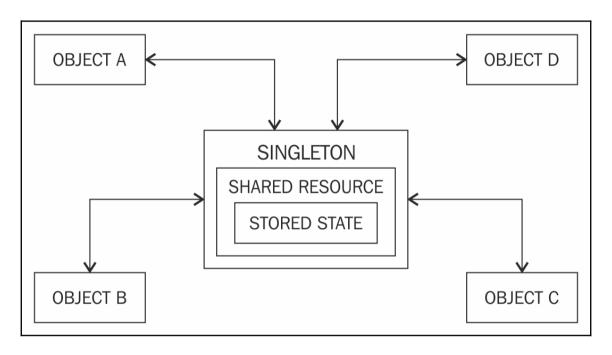

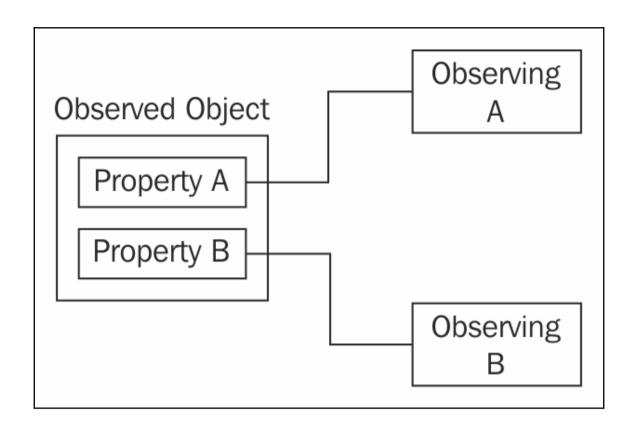

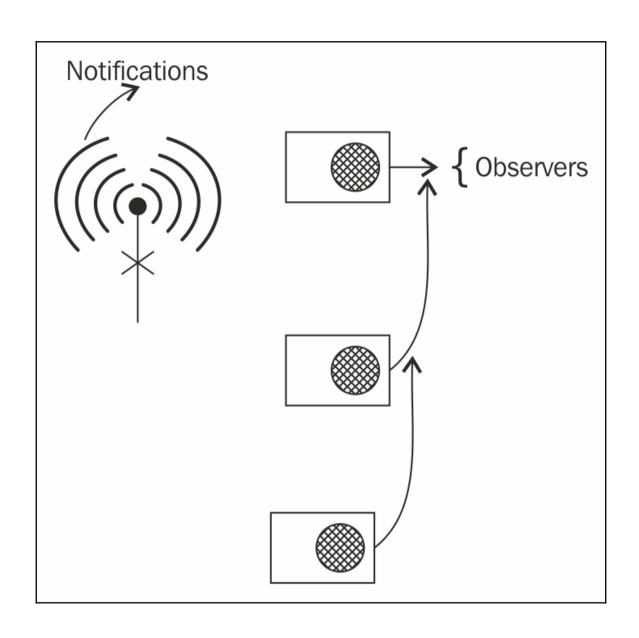

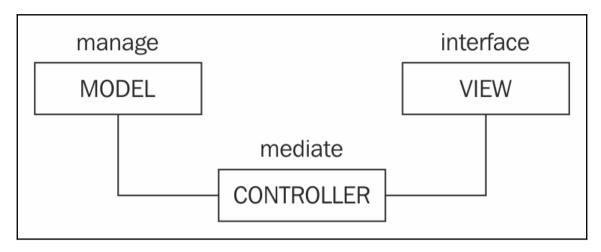

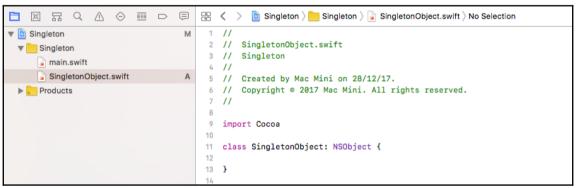

```
11 class KVCObject: NSObject {
 12
 13
         override func value(forUndefinedKey key: String) -> Any? {
             print("we do not have any key for \(key)")
            return nil
 15
         }
 16
 17 }
\nabla
2018-01-01 16:29:48.438635+1100 Singleton[4872:8654402] [DYMTLInitPlatform] platform initialization
successful
we do not have any key for stringToFind
KVC value = nil
Program ended with exit code: 0
```

```
2018-01-01 16:51:48.765388+1100 Singleton[4948:8661962] [DYMTLInitPlatform] platform initialization successful we do not have any key for stringToFind KVC value = nil we do not have any key for numberToFind KVC vallue of Second Key = nil Program ended with exit code: 0
```

```
13
        @objc dynamic var stringToFind: String
 14
        public override init() {
            self.stringToFind = "First value"
 16
 17
 18
        override func value(forUndefinedKey key: String) -> Any? {
 19
            print("we do not have any key for \((key)")
 20
            return "nil"
 21
        }
 22
\nabla
2018-01-02 22:42:03.343969+1100 Singleton[5490:8690606] [DYMTLInitPlatform] platform initialization
successful
KVC value = First value
we do not have any key for numberToFind
KVC value of Second Key = nil
Program ended with exit code: 0
```

```
import UIKit
 11
   @UIApplicationMain
 12 class AppDelegate: UIResponder, UIApplicationDelegate {
 13
 14
        var window: UIWindow?
 15
         func application(_ application: UIApplication, didFinishLaunchingWithOptions
            launchOptions: [UIApplicationLaunchOptionsKey: Any]?) -> Bool {
            // Override point for customization after application launch.
 16
 17
            let notificationCenter = NotificationCenter.default
            notificationCenter.addObserver(forName: nil, object: nil, queue: nil) {notification
 10
                print("Notification captured \(notification.name)")
 20
            return true
 22
        }
    }
 23
\nabla
         ПП
                        Notification captured Name(_rawValue: _UIApplicationStatusBarHiddenStateChangedNotification)
Notification captured Name( rawValue: UIWindowDidBecomeVisibleNotification)
Notification captured Name(_rawValue: UIWindowDidBecomeKeyNotification)
Notification captured Name(_rawValue: UIApplicationDidFinishLaunchingNotification)
Notification captured Name(_rawValue: UIViewAnimationDidCommitNotification)
Notification captured Name(_rawValue: UIViewAnimationDidStopNotification)
Notification captured Name(_rawValue: _UIWindowContentWillRotateNotification)
Notification captured Name( rawValue: UIWindowContentWillRotateNotification)
Notification captured Name(_rawValue: UIDeviceOrientationDidChangeNotification)
Notification captured Name(_rawValue: _UIApplicationDidRemoveDeactivationReasonNotification)
Notification captured Name(_rawValue: UIDeviceOrientationDidChangeNotification)
Notification captured Name(_rawValue: UIDeviceOrientationDidChangeNotification)
Notification captured Name(_rawValue: _UIApplicationDidRemoveDeactivationReasonNotification)
Notification captured Name(_rawValue: UIApplicationDidBecomeActiveNotification)
Notification captured Name(_rawValue:
UIStatusBarItemViewShouldEndDisablingRasterizationNotification)
Notification captured Name(_rawValue: UIStatusBarTimeItemViewDidMoveNotification)
Notification captured Name(_rawValue: UIStatusBarTimeItemViewDidMoveNotification)
```

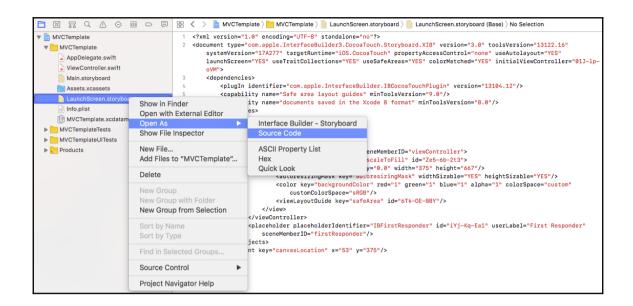

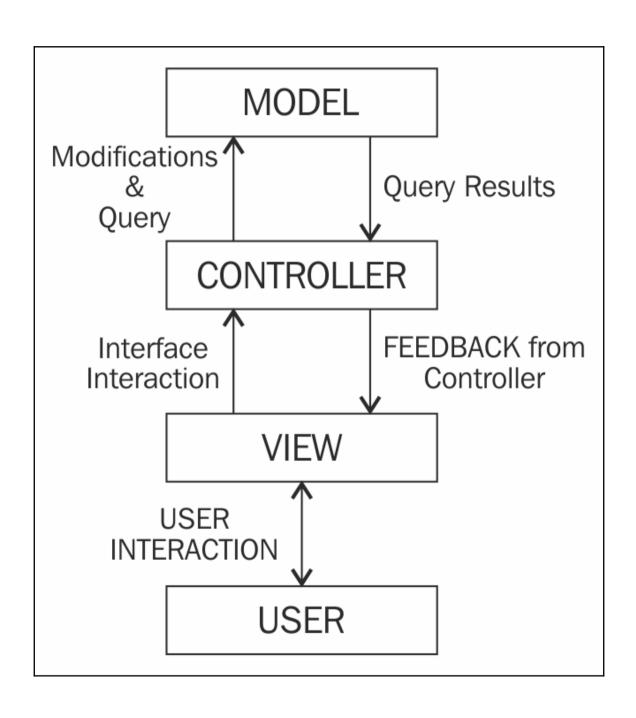

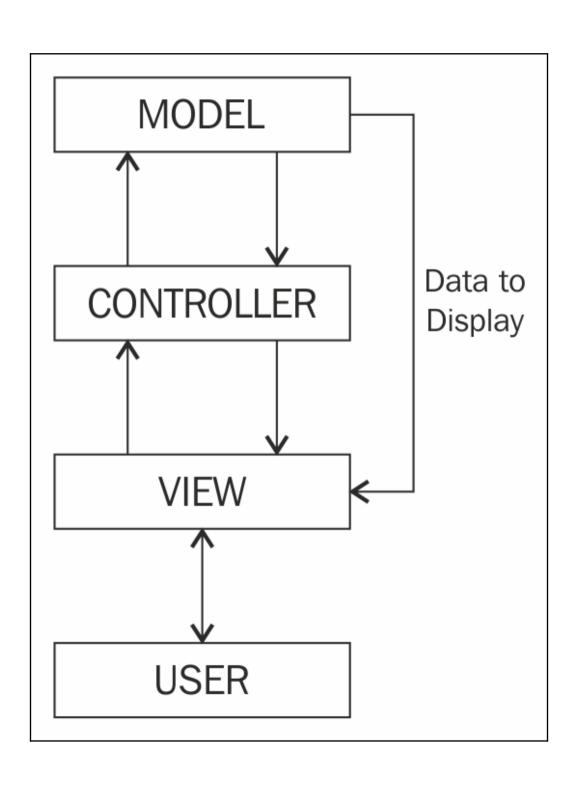

#### **Chapter 13: Finish a Real-World Application**

```
☐ Secure https://api.github.com/users/NavdeepSinghh/repos
 "id": 21881534,
  "name": "book-notes",
"full name": "NavdeepSinghh/book-notes",
 "owner": {
    "login": "NavdeepSinghh",
      "id": 8130835,
       "avatar url":
                                            "https://avatars0.githubusercontent.com/u/8130835?v=4",
        gravatar_id":
      "gravatar_id": "",
"url": "https://api.github.com/users/NavdeepSinghh",
"html_url": "https://github.com/NavdeepSinghh",
"followers_url": "https://api.github.com/users/NavdeepSinghh/followers",
"following_url": "https://api.github.com/users/NavdeepSinghh/following{/other_user}",
"gists_url": "https://api.github.com/users/NavdeepSinghh/gists{/gist_id}!",
"starred_url": "https://api.github.com/users/NavdeepSinghh/gists[/gist_id]",
"starred_url": "https://api.github.com/users/NavdeepSinghh/starred(/owner;[/repo]",
      "subscriptions_url": "https://api.github.com/users/NavdeepSinghh/subscriptions" 
"organizations_url": "https://api.github.com/users/NavdeepSinghh/orgs",
       "repos_url": "https://api.github.com/users/NavdeepSinghh/repos",
"events_url": "https://api.github.com/users/NavdeepSinghh/repos",
       "received_events_url": "https://api.github.com/users/NavdeepSinghh/received_events",
      "site_admin": false
 "private": false,
"html_url": "https://github.com/NavdeepSinghh/book-notes",
"description": "Notes from books I've read. Most of which are technical or entrepreneurial.",
  "url": "https://api.github.com/repos/NavdeepSinghh/book-notes",
"Grrk url": "https://api.github.com/repos/NavdeepSinghn/book-notes/forks",
"forks url": "https://api.github.com/repos/NavdeepSinghh/book-notes/forks",
"keys_url": "https://api.github.com/repos/NavdeepSinghh/book-notes/keys[/key_id]",
"collaborators_url": "https://api.github.com/repos/NavdeepSinghh/book-notes/collaborators{/collaborat
"teams_url": "https://api.github.com/repos/NavdeepSinghh/book-notes/teams",
"hooks_url": "https://api.github.com/repos/NavdeepSinghh/book-notes/hooks",
  "issue_events_url": "https://api.github.com/repos/NavdeepSinghh/book-notes/issues/events{/number}",
 "events_url": "https://api.github.com/repos/NavdeepSinghh/book-notes/events",
"assignees_url": "https://api.github.com/repos/NavdeepSinghh/book-notes/assignees{/user}
 "branches_url": "https://api.github.com/repos/NavdeepSinghh/book-notes/branches{/branch}"
"tags_url": "https://api.github.com/repos/NavdeepSinghh/book-notes/tags",
"blobs_url": "https://api.github.com/repos/NavdeepSinghh/book-notes/git/blobs{/sha}",
 "git_tags_url": "https://api.github.com/repos/NavdeepSinghh/book-notes/git/tags{/sha}",
"git_tags_url": "https://api.github.com/repos/NavdeepSinghh/book-notes/git/refs_d/sha}",
"rees_url": "https://api.github.com/repos/NavdeepSinghh/book-notes/git/refs_d/sha}",
 "statuses_url": "https://api.github.com/repos/NavdeepSinghh/book-notes/statuses/(sha)'
"languages_url": "https://api.github.com/repos/NavdeepSinghh/book-notes/languages",
"stargazers_url": "https://api.github.com/repos/NavdeepSinghh/book-notes/stargazers",
 "contributors_url": "https://api.github.com/repos/NavdeepSinghh/book-notes/contributors",
"subscribers_url": "https://api.github.com/repos/NavdeepSinghh/book-notes/subscribers",
 "subscription_url": "https://api.github.com/repos/NavdeepSinghh/book-notes/subscription",
"commits_url": "https://api.github.com/repos/NavdeepSinghh/book-notes/commits{/sha}",
  "git_commits_url":
                                                       "https://api.github.com/repos/NavdeepSinghh/book-notes/git/commits{/sha}"
 "glt_commits_url": "https://api.github.com/repos/NavdeepSinghn/book-notes/git/commits(/sna)",
"comments_url": "https://api.github.com/repos/NavdeepSinghh/book-notes/comments(/number)",
"issue_comment_url": "https://api.github.com/repos/NavdeepSinghh/book-notes/comments(/number)",
"contents_url": "https://api.github.com/repos/NavdeepSinghh/book-notes/compare/theps://api.github.com/repos/NavdeepSinghh/book-notes/compare/theps://api.github.com/repos/NavdeepSinghh/book-notes/compare/theps://api.github.com/repos/NavdeepSinghh/book-notes/compare/theps://api.github.com/repos/NavdeepSinghh/book-notes/compare/theps://api.github.com/repos/NavdeepSinghh/book-notes/compare/theps://api.github.com/repos/NavdeepSinghh/book-notes/merges",
"archive_url": "https://api.github.com/repos/NavdeepSinghh/book-notes/merges,"
"archive_url": "https://api.github.com/repos/NavdeepSinghh/book-notes/darchive_format}{/ref}",
"downloade_url": "https://api.github.com/repos/NavdeepSinghh/book-notes/downloads",
"issues_url": "https://api.github.com/repos/NavdeepSinghh/book-notes/pulla{/number}",
"pulla_url": "https://api.github.com/repos/NavdeepSinghh/book-notes/milestones{/number}",
"milestones_url": "https://api.github.com/repos/NavdeepSinghh/book-notes/milestones{/number}",
"notifications_url": "https://api.github.com/repos/NavdeepSinghh/book-notes/notifications{?since,all,
"labels_url": "https://api.github.com/repos/NavdeepSinghh/book-notes/les[/amae]",
"releases_url": "https://api.github.com/repos/NavdeepSinghh/book-notes/deployments",
"created_att": "2014-07-16701.05:122",
"updated_att": "2014-07-26701.05:122",
"pushed_att": "2014-07-26701.05:122",
"git_url": "git*github.com/NavdeepSinghh/book-notes.git",
"ssh url": "git*github.com/NavdeepSinghh/book-notes.git",
"ssh url": "git*github.com/NavdeepSinghh/book-notes.git",
  archive_url": "https://api.github.com/repos/NavdeepSinghh/book-notes/{archive_format}{/ref}",
    ssh_url": "git@github.com:NavdeepSinghh/book-notes.git
```

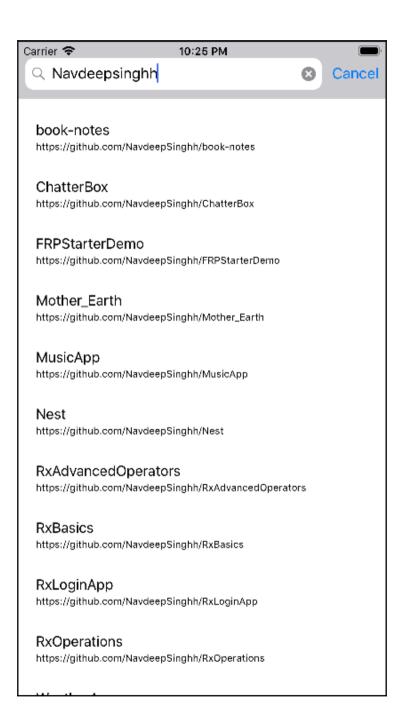

### **Table of Contents**

| Index  | , |
|--------|---|
| IIIUUK |   |

### Index